## **ПРИМЕНЕНИЕ ИНТЕРАКТИВНЫХ УЧЕБНЫХ МОДУЛЕЙ В СИСТЕМАХ УПРАВЛЕНИЯ ОБУЧЕНИЕМ**

## **Д.А. Аношин**

## **Россия, г. Красноярск**

В настоящее время в качестве основной программной платформы для обеспечения электронной поддержки учебного процесса, как правило, выступают системы управления обучением (Learning Management System, LMS). Они помогают решать широкий комплекс задач, таких как подготовка и предоставление учебного материала, проверка и оценка пользовательской деятельности, планирование учебного процесса, централизованное администрирование и распределение ролей, а также обеспечение возможности взаимодействия пользователей внутри системы и обмен файлами.

Любое обучение представляет двунаправленный процесс, обязательными элементами которого являются практические действия обучаемого, приводящие к определенному осязаемому результату. Однако, основным способом проверки знаний в рамках LMS на сегодняшний день, как правило, являются только тестовые задания. Программные средства, обеспечивающие выработку у студентов практических навыков работы с изучаемыми объектами, применяются редко. В качестве таких средств используются интерактивные учебные модули, такие как программные тренажеры, симуляторы и виртуальные лабораторные стенды. Их применение в системах управления обучением повышает качество электронных учебных курсов и упрощает процесс проверки знаний студентов.

Как правило, такие модули разрабатываются под определенную учебную платформу и не могут быть использованы на других системах без внесения существенных изменений в их программную структуру. Это препятствует их распространению и дальнейшему развитию.

В качестве примера интерактивного учебного модуля можно привести

разработанный автором «Преобразователь алгебраических и логических выражений». С его помощью студенты могут вырабатывать навыки в работе с алгебраическими и логическими выражениями, совершая преобразования по законам алгебры. На рисунке 1 представлен интерфейс пользователя данного модуля в режиме работы с логическими выражениями.

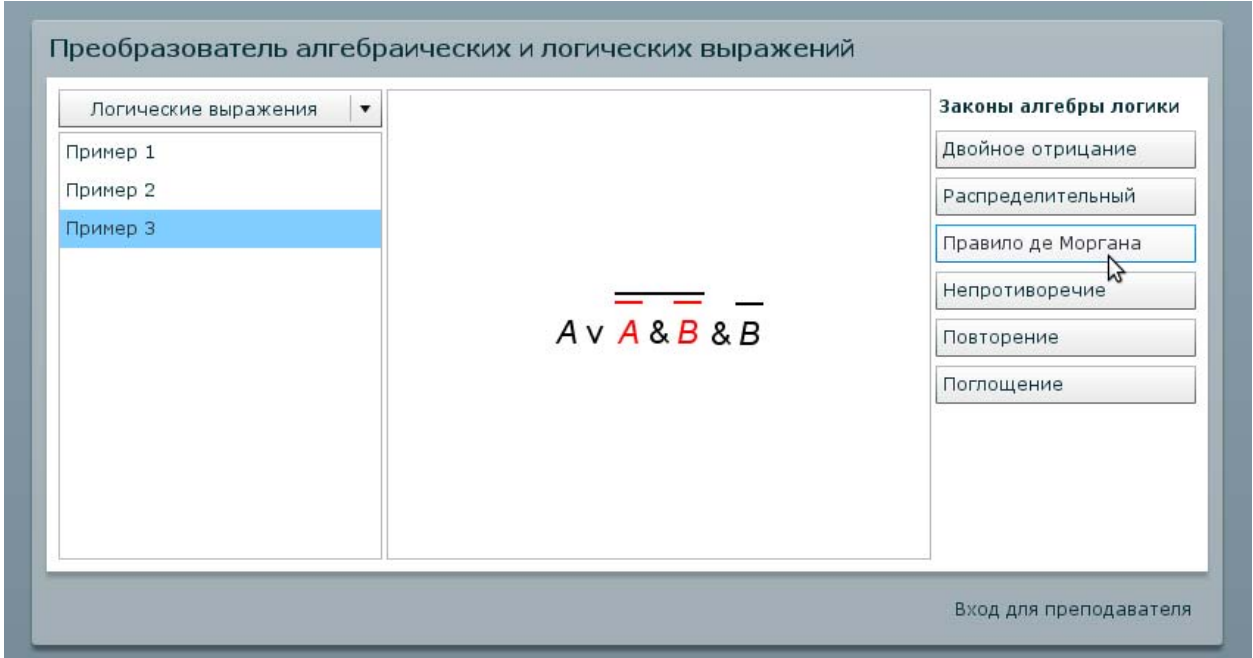

*Рис. 1. Интерфейс пользователя интерактивного обучающего модуля*

Интерфейс модуля разделен на три части. На левой панели показаны задания, доступные для выполнения. Центральная интерактивная область предназначена для вывода выражения и выделения его отдельных элементов, а инструменты на правой панели позволяют выполнять над ними преобразования по соответствующим законам. После приведения выражения к упрощенному виду, задание считается решенным. В отличие от выполнения простых тестовых заданий, при работе с данным модулем невозможно скопировать ответы. Необходимость выполнения набора действий с использованием инструментальных средств над неким интерактивным объектом является общей отличительной особенностью интерактивных учебных модулей.

Для развития учебных модулей в рамках LMS необходимо введение унифицированной модели их разработки и взаимодействия с системами управления обучением. Подобным образом были разработаны и успешно внедрены спецификации, описывающие правила создания переносимых электронных учебных материалов, которые могут использоваться в курсах разных систем управления обучением. Наиболее распространенным среди них является сборник стандартов и спецификаций SCORM (Sharable Content Object Reference Model). Он поддерживается практически всеми LMS [1].

Учебный материал, соответствующий SCORM модели, состоит из отдельных блоков. Базовой формой учебных элементов является учебный ресурс «asset», который может содержать текст, графику, мультимедиа или другие объекты, не требующие взаимодействия с системой. Более сложным элементом является SCO (Sharable Content Object), который в свою очередь может взаимодействовать с LMS. В одном из разделов SCORM описан программный интерфейс и модель представления данных, с помощью которых осуществляется обмен информацией между LMS и SCO-объектом. Таким образом, интерактивные учебные модули, реализованные в виде SCO-объектов, могут быть без лишних усилий интегрированы в учебные курсы практических любых систем управления обучением.

Правила, описанные в SCORM, накладывают ряд ограничений на разработку учебных модулей, большинство из которых можно обойти с помощью дополнительных средств. Например, из SCO-объекта невозможно получить информацию о роли текущего пользователя (студент или преподаватель). Это необходимо для обеспечения возможности редактирования заданий преподавателем в рамках модуля. В качестве решения этой проблемы для модулей с автоматической проверкой заданий предлагается метод его реализации с вынесением редактора заданий в отдельное приложение, доступное только преподавателю. С помощью такого приложения можно считывать и формировать SCORM-пакеты, которые в дальнейшем могут быть добавлены в LMS, как элементы курса. Такой способ удобно применять при

распределении модулей, содержащих различные наборы заданий по соответствующим главам теоретического курса. Для представленного в качестве примера учебного модуля редактор заданий изображен на рисунке 2.

Модель SCORM хорошо подходит для интеграции интерактивных учебных модулей, реализованных в качестве клиентских web-приложений. Интеграция учебных модулей, основанных на клиент-серверной архитектуре, может быть выполнена с помощью спецификации IMS Learning Tools Interoperability (LTI) [2]. Главным плюсом такой интеграции является распределенная структура взаимодействия. Учебный модуль выполняется на отдельный серверной платформе и предоставляет внешний программный интерфейс для связи с различными системами управления обучением с установлением защищенного соединения [3].

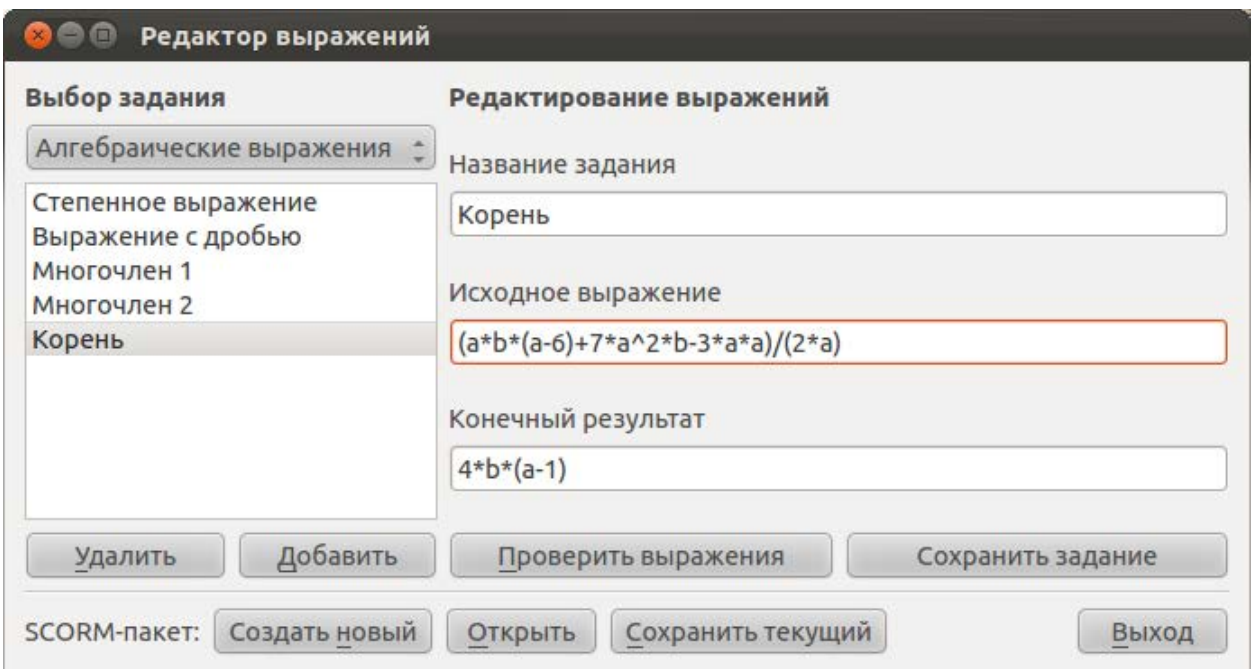

*Рис. 2. Пользовательский интерфейс редактора заданий для преобразователя алгебраических и логических выражений*

Использование спецификации IMS LTI дает широкие возможности для реализации интерактивных учебных модулей. Однако данная спецификация еще находится на стадии развития (первая версия вышла в 2010 году) и не

поддерживается многими систем управления обучением, также наблюдается недостаток документации.

В заключение можно отметить, что использование интерактивных учебных модулей в системах управления обучением облегчает учебный процесс как для преподавателя, так и для студента. Однако на данный момент не существует общепринятых правил разработки таких модулей и обеспечения их взаимодействия с системами управления обучением. Но есть спецификации, в соответствии с которыми можно разрабатывать учебные модули доступные для интеграции со многими LMS. Такие спецификации обладают рядом ограничений и недостатков, поэтому их использование слабо распространено. Также стоит заметить, что в настоящее время в разработке IMS Learning Tools Interoperability участвуют многие ведущие компании в области электронного обучения [3], и, возможно, именно эта спецификация в дальнейшем обеспечит универсальный метод интеграции учебных модулей с системами управления обучением.

## **Литература**

1. Стафеев С.К. Внедрение открытого образовательного стандарта SCORM в учебный процесс // Научно-технический вестник СПбГУ ИТМО. 2007. №44. С. 10-15

2. Seamless, Rapid Integration of Innovative Learning Applications and Tools. URL: http://www.imsglobal.org/lat.html

3. IMS Global Learning Consortium. Learning Tools Interoperability Version 1.1. Final Specification, 2011